#### **DIY SESSION**

# **IIIF Manifests 101: How to Find and Work with IIIF Materials**

**Josh Hadro, IIIF Consortium; Glen Robson, IIIF Consortium**

## **Links**

#### **About Glen**

**[NLW newspapers](http://newspapers.library.wales/)**

#### **International**

**[Map](https://iiif.io/community/map/)** of IIIF institutions

#### **Interoperable collections**

**[Blog](https://blalbrit.github.io/2015/07/14/fellow-travelers-the-canterbury-tales-and-iiif)** from Ben Albritton

#### **IIIF Image API**

**[Image API](https://iiif.io/api/image/3.0/)**

#### **Image API options**

- Klokan: **https://www.iiifhosting.com/**
- Digirati: **https://dlcs.info/**
- Open-source image servers: **[IIIF Awesome](https://github.com/IIIF/awesome-iiif#image-servers)**

#### **Image API Uses**

**Image region editor: [UCD Image Editor](https://jbhoward-dublin.github.io/IIIF-imageManipulation/index.html)** 

#### **Image API Viewers**

- **[Leaflet](https://leafletjs.com/)**
- **[OpenSeaDragon](https://openseadragon.github.io/)**
- National Museum of Sweden example: **[Magistrate Heurlin's Residence Truveholm in Västergötland](http://emp-web-84.zetcom.ch/eMP/eMuseumPlus?service=ExternalInterface&module=collection&objectId=26240&viewType=detailView)**

#### **Presentation libraries**

**<https://github.com/IIIF/awesome-iiif>**

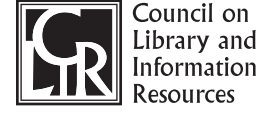

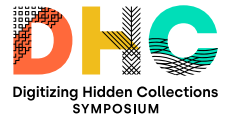

#### **Presentation API viewers**

- **[Manuscript in NLW using the UniversalViewer](http://hdl.handle.net/10107/4574752)**
- **[Same manuscript in Mirador 3](https://projectmirador.org/embed/?iiif-content=https://damsssl.llgc.org.uk/iiif/2.0/4574752/manifest.json)**
- **[IIIF Curation Viewer](http://codh.rois.ac.jp/software/iiif-curation-viewer/demo/?manifest=https://damsssl.llgc.org.uk/iiif/2.0/4574752/manifest.json)**

### **Asking questions**

Email: **iiif-discuss@google.com** Join Slack: **<http://bit.ly/iiif-slack>**

# **Exercise**

Go to Guides and find the Internet Archive: **<https://guides.iiif.io>**

Find an IA item: **<https://archive.org/details/img-0353>**

Create the Manifest URL

Open Manifest in Universal Viewer: **<https://universalviewer.io>**

Open Manifest in Mirador: **[https://projectmirador.org](https://projectmirador.org/ ) <https://iiif.archivelab.org/iiif/img-0353/manifest.json>**

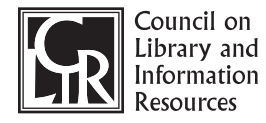

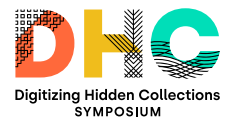